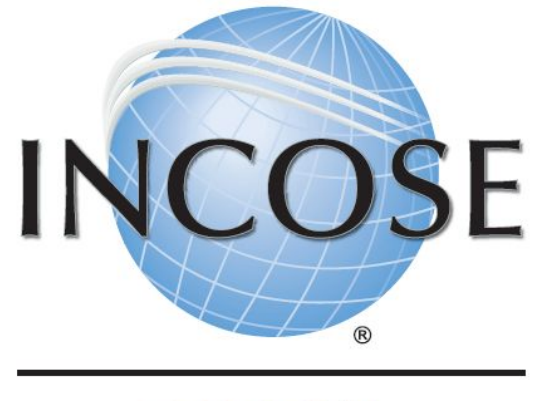

#### **BRASIL**

## Instruções para pagamento no site do INCOSE

## **Contexto**

O sistema de pagamento do site do INCOSE (incose.org) eventualmente pode apresentar problemas para endereços de fora dos Estados Unidos.

O procedimento a seguir é uma medida temporária, visando minimizar contratempos.

O INCOSE Brasil está trabalhando junto ao INCOSE Internacional para resolver este problema e viabilizar uma solução mais estável para nossos membros.

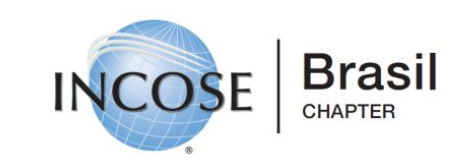

# **Tipos de Pagamento Aplicáveis**

- Contratação/Renovação de Membership
- Pagamento de taxas de certificação
- Compras na loja do site

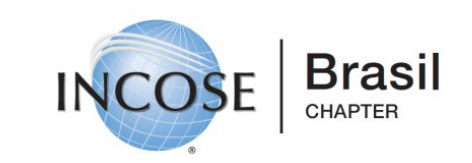

## **Procedimento**

- Caso esteja com o site incose.org aberto, feche-o.
- Acesse<https://secure.bluepay.com/v3/bluepay.js>
- Selecione "I'm not a robot". Isto habilitará o processo de pagamento

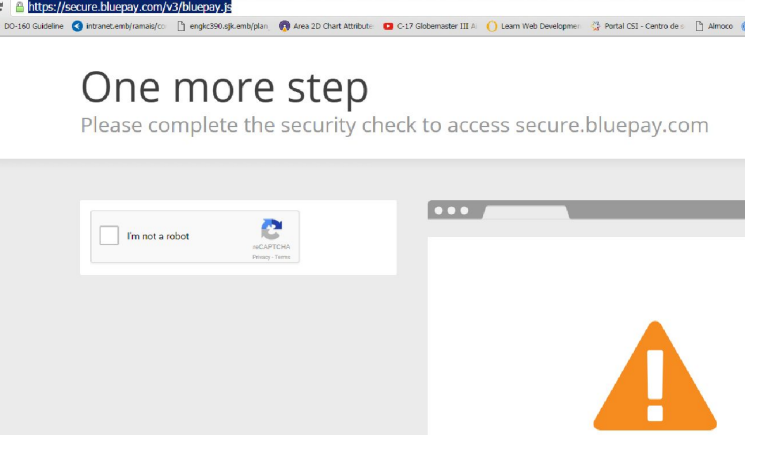

Retorne ao incose.org e realize o pagamento.

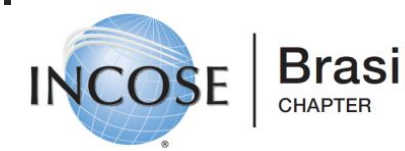

#### **Contato**

Caso o procedimento não funcione ou tenha qualquer dúvida adicional, entre em contato conosco pelo:

## **[info@incosebrasil.org.br](mailto:info@incosebrasil.org.br)**

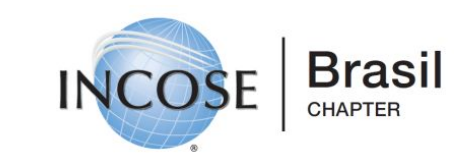